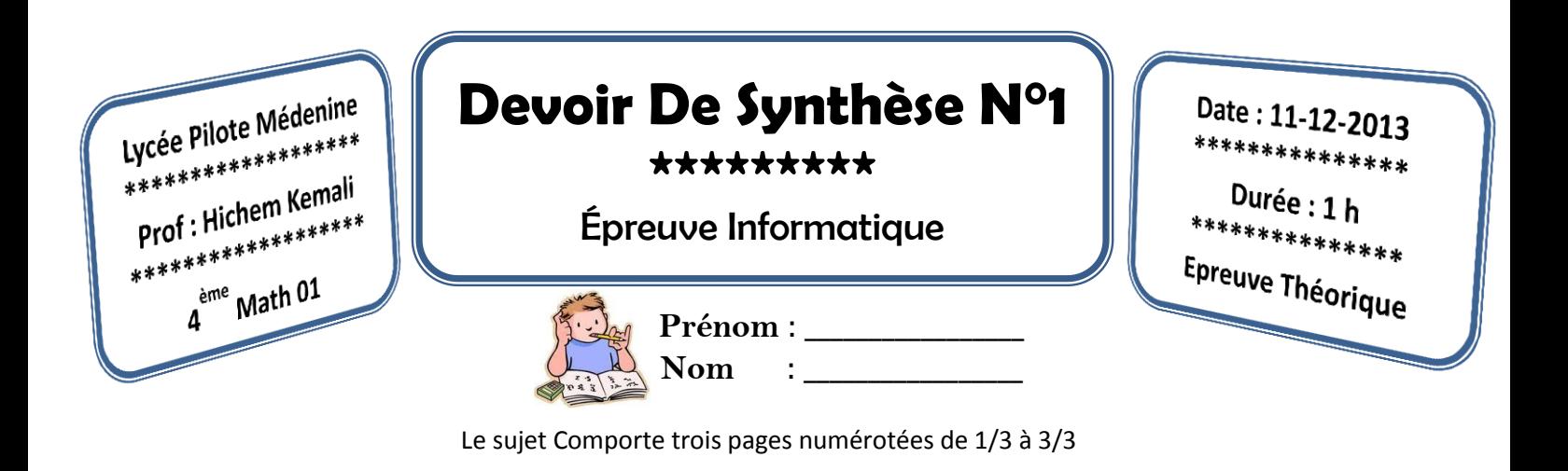

# Exercice N° 1 (8pts)

 $\times$ 

 A l'école, Oussama appelle Nader au tableau pour simplifier la fraction **16/64**. Nonchalant, Nader biffe les deux **6** et obtient **1/4**. Horrifié, Oussama rend Nader attentif au fait qu'on ne peut pas simplifier de cette façon; mais, à son étonnement, il doit constater que **le résultat est exact.**

-------------------------------------------------------------------------------------------------------------------------

Afin de trouver toutes les fractions, qu'on peut simplifier par la méthode "Naderienne", mais en livrant un résultat juste, on va suivre la marche de questions suivante : **N.B !** 

- **Les numérateurs et dénominateurs se situent chacun dans l'intervalle entier de 10 à 99**
- **Les numérateurs sont toujours strictement inférieurs aux dénominateurs.**
- **Nader sait qu'on ne peut pas simplifier par zéro, les fractions comme 10/20 etc. ne sont donc pas affichées.**
- **1. Afin de compléter cet algorithme, écrire un bloc d'instruction (écriture algorithmique) qui permet d'extraire le chiffre d'unité et chiffre de dizaine d'un entier composé de deux chiffres (donner deux méthodes).**

**0) Début Ex1V1 1) Lire(a)** . . . . . . . . . . . . . . . . . . . . . . . . . . . . . . . . . . . . . . . . **2) FinEx1V1**

**2ème Méthode** . . . . . . . . . . . . . . . . . . . . . . . . . . . . . . . . . . . . . . . . . . . . . . . . . . . . . . . . . . . . . . . . . . . . . . . . . . . .

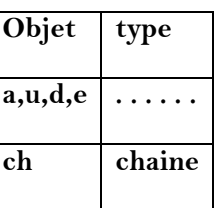

**2. La méthode « Naderienne » est utilisable pour quelques fractions sous forme « ab/bc » d'où les entiers « ab » et « bc » contiennent un chiffre commun, compléter cet algorithme pour afficher 'Si la méthode « naderienne » applicable pour le couple (ab,bc)' avec ab et bc deux entiers de deux chiffres.**

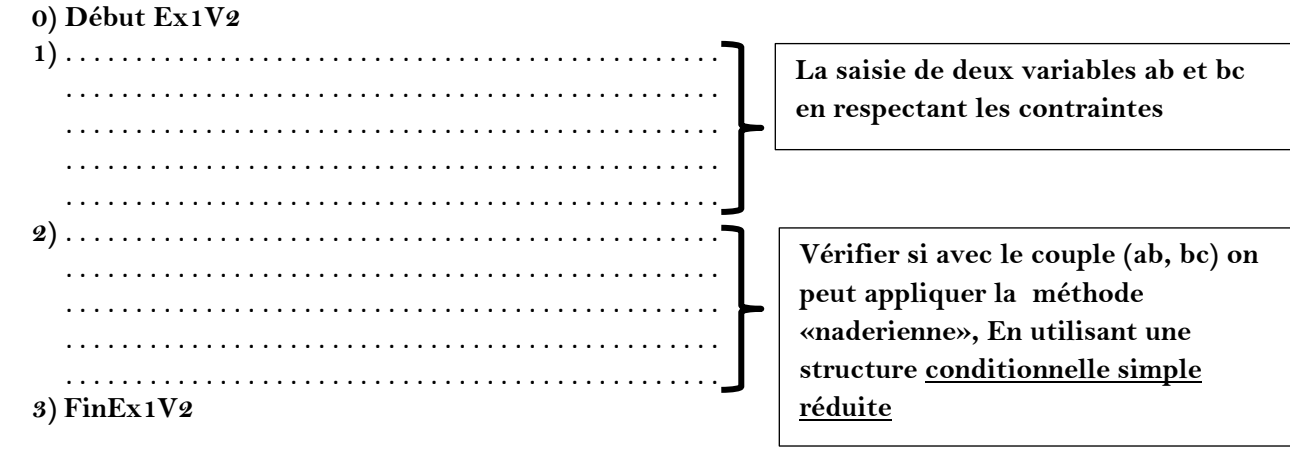

- **3. En utilisant deux boucles « pour » imbriquées et deux variables (compteurs) i et j, écrire un bloc d'instructions (écriture algorithmique) qui permet d'afficher tous couples (i, j) en respectant les contraintes suivantes :** 
	- **Les compteurs appartient à l'intervalle [10.. 100[**
	- $I < I$
	- **Il y a un chiffre commun entre les entiers i et j**

**. . .**

**. . . . . . . . . . . . . . . . . . . . . . . . . . . . . . . . . . . . . . . . . . . . . . . . . . . . . . . . . . . . . . . . . . . . . . . . . . . . 4. Dans l'intervalle donné (10..99) se trouvent 4 fractions simplifiables par la méthode "Naderienne ", ce sont:**

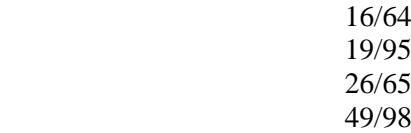

**Ecrivez l'algorithme d'un programme qui affiche toutes les fractions à l'écran, une par ligne, qu'on peut simplifier par la méthode "Naderienne", mais en livrant un résultat juste.** 

**. . .**

## Exercice N° 2 (3pts)

 Nader appelle Oussama au tableau pour exécuter à la main ce programme qui permet de supprimer les caractères **non numérique** d'une chaine de caractères. Oussama constate que le programme fonctionne correctement si la chaine contient des caractères numériques, mais si on donne une chaine ne contient pas de caractères numérique engendre une boucle infinie.

- 1.**Est-ce que la constatation d'Oussama est correcte ? justifier votre réponse :** . . . . . . . . . . . . . . . . . . . . . . . . . . . . . . . . . . . . . . . . . . . . . . . . . . . . . . . . . . . . . . . . . . . . . . . . . . . . . . . . . . . . . . . . . . . . . . . . . . . **Si Oui ajouter une condition pour éviter la boucle infinie :**
- . . . . . . . . . . . . . . . . . . . . . . . . . . . . . . . . . . . . . . . . . . . . . . . . . . . . . . . . . . 2.**Remplacer la boucle « Répéter » par la boucle « Tant Que »**
- . .
- **uses wincrt; var ch:string; n,e:integer; begin readln(ch); repeat val(ch,n,e); delete(ch,e,1); until e = 0 ; writeln(ch); end.**

## Exercice N° 3 (9pts)

 On se propose d'écrire un programme qui permet de saisir un entier naturel **N** (4< N < 20), puis remplir un tableau **T** par **N** équations de second degré de la forme *ax<sup>2</sup> +bx+c=0* avec a, b et c trois entiers naturels non nuls, en suite remplir un deuxième tableau **M** par les solutions de chaque équation de T , enfin afficher les nombres d'équations ayant deux solutions dans IR , les nombres d'équations ayant une solution double dans IR et les nombres d'équations n'ayant pas des solutions dans IR

On rappelle que pour résoudre une équation de second degré sous forme ax2+bx+c=0

• Calculer Delta =  $b^2$ -4ac

• Si Delta > 0 
$$
x_1 = \frac{-b + \sqrt{\text{Delta}}}{2a}
$$

$$
x_2 = \frac{-b - \sqrt{\text{Delta}}}{2a}
$$

Si Delta = 0

$$
X1=X2=\frac{-b}{2a}
$$

2a

Si Delta < 0 '' Pas de Solutions dans IR

Pour réaliser le traitement demandé on suivra les étapes suivantes :

Remplir un tableau T par n équations de second degré.

 Remplir le tableau M par les solutions de chaque équation de T de façon à ce que M[i] soit les solutions d'équation de T[i].{ si l'équation admet deux solution , séparer les deux solutions par un slache double « // », si l'équation n'admet pas de solutions M[i]  $\blacktriangle$  " Pas de solutions"

 Compter les nombres d'équations ayant deux solutions dans IR Compter les nombres d'équations ayant une solution double dans IR Compter les nombres d'équations n'ayant pas des solutions dans IR

### **Exemple :**

 $N = 5$ 

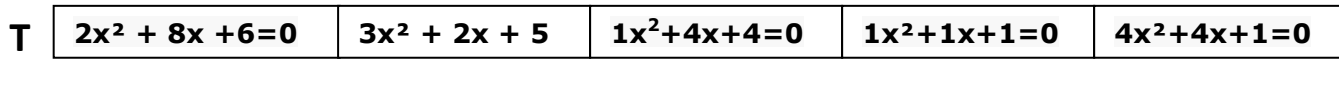

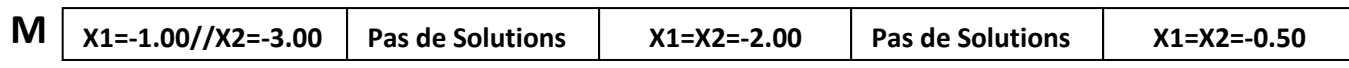

Les nombres d'équations ayant deux solutions dans IR : 1

Les nombres d'équations ayant une solution double dans IR : 2

Les nombres d'équations n'ayant pas des solutions dans IR : 2

### *Notation : X<sup>2</sup>= X^2*

Questions :

1- Ecrire une analyse de ce programme.